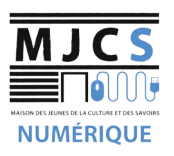

# **PROGRAMME ATELIERS INFORMATIQUES DÉBUTANTS M.J.C.S 2022-2023**

## **Environnement Windows**

Démarrer/arrêter son ordinateur, présentation du bureau, le menu démarrer, la barre des tâches, les icones, paramètres de configuration …

#### **Commander son ordinateur**

Apprenez à utiliser le clavier, la souris, sélectionner des éléments…

#### **Organiser ses documents**

Utiliser l'explorateur de fichiers, créer/supprimer des dossiers, les raccourcis, les propriétés d'un document.

### **Copier et déplacer des données**

Apprendre à faire des sélections multiples, copier, couper, coller des données dans l'ordinateur ou depuis un support amovible : clé USB, appareil photo, disque dur …

#### **Naviguer sur internet**

Découvrir les bases de la navigation sur le web

#### **Naviguer sur internet**

Faire des recherches sur internet, télécharger des fichiers

# **Utilisation de la boite email**

 $\rvert$ Présentation de la boite email, envoi/réception de messages (création et atelier utilisant une adresse mail Gmail)

#### **Utilisation de la boite email**

Ajouter des pièces jointes, gérer ses contacts (création et atelier utilisant une adresse mail Gmail)

#### **Nettoyer et maintenir son ordinateur à jour**

Maintenir son ordinateur à jour, utiliser un logiciel de nettoyage

#### **Démarches administratives en ligne**

Présentation sites ressources, Création et utilisation de l'espace AMELI